## 國立成功大學人事室

# Q&A 問與答

中華民國 113 年 1 月

## 日錄

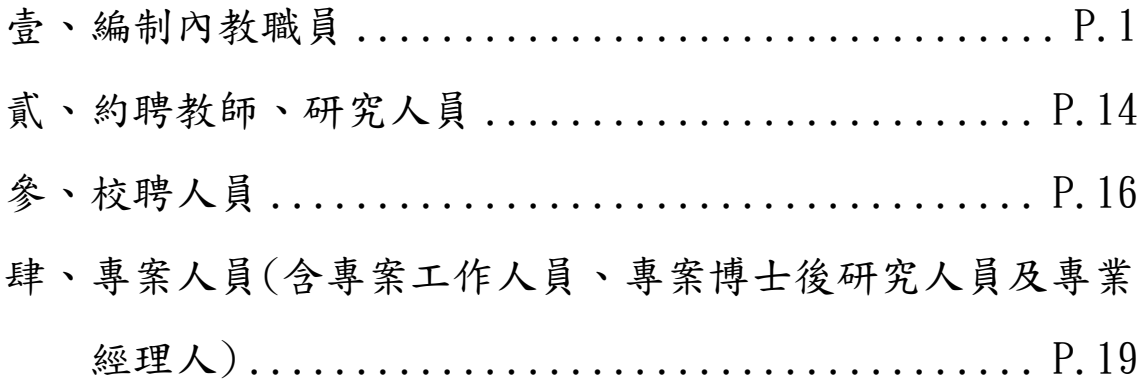

## <span id="page-2-0"></span>壹、編制內教職員

## 職員任用、遷調

#### 問:職缺公告應公告幾天?

答:依公務人員陞遷法施行細則第3條規定,應公告3日以上。

#### 問:單位職務出缺時是否可直接循外補程序辦理甄審作業?

答:

- 一、依本校職員進用及陞遷甄審要點第 7 條規定,各單位職員職務出缺,應由出 缺單位將職缺之工作項目、所需人員應具資格條件等簽會人事室陳奉校長核 定內陞或外補。
- 二、次依本校職務出缺控管機制原則:
	- (一)本校薦任第 8 職等以上職缺,以內陞為原則,無合適人選方得辦理外補。 (二)本校薦任第 7 職等以下職缺,一律以申請當年度考試分發為原則。

#### 問:關於本校教學單位編制內職員出缺時辦理方式?

答:

- 一、本校教學單位編制內職員出缺,如欲遞補人力應簽請核准,並依上開職務出 缺控管機制原則辦理, 薦任第 8 職等以上職缺得先辦理陞遷, 其餘職缺則另 依研發處「系所行政人力基準公式」評估是否核給人力。
- 二、教學單位人力案均係以學院(含所屬系所)整體評估:
	- (一)整體人力不足逾 1 人時,將核給人力,並以申請當年度考試分發為原則。
	- (二)倘整體人力不足,惟不足數未逾 1 人時,學校核撥業務費予出缺單位之所 屬學院,其標準以本校助理管理師/助理技術師職務起薪 255 薪點乘以 13.5 月計算(實際補助額度按比例計算),是項經費可用於進用臨時人力或工讀 生,爾後每年業務費應依實際短少之行政人力數計算,並逐年專案簽准始 能核撥。
	- (三)倘整體超額人力時則不予遞補。

#### 教師聘任、敘薪

#### 問:教師持國外學歷如何辦理驗證?

- 答:1.教師持國外學歷、成績單等文件正本向我國駐外館處申請驗證。駐外館處 轄區之劃分,可至外交部領事事務局網頁/國內外申辦地點/國外申辦地點 項下查詢(網址:[https://www.boca.gov.tw/np-221-1.html](https://www.boca.gov.tw/np-54-1.html))。
	- 2.如教師已返臺且因故不便赴外館申辦者,我國部分外館可受理「外國學歷 正影本相符」方式;即申請人持該外國學歷正本與影本至外交部領事事務 局或外交部國內各辦事處申辦「正影本相符」。學歷正本當場驗畢歸還, 學歷影本由該局註記後,兩個工作天後發還申請人,再由申請人持該已註 記影本,備齊相關資料,郵寄駐外館處申辦。相關申請說明請至外交部領 事事務局網頁查詢(網址:<https://www.boca.gov.tw/lp-173-1.html>)。

## 問:如何申辦「入出境紀錄」?

答:依「入出國及移民法施行細則」第 40 條規定:「本人、利害關係人或其法定 代理人,得向移民署申請入出國相關證明文件。」,可以線上申辦方式,至

內政部移民署網頁/線上申辦/入出國日期證明書線上申辦項下(網址: [https://ncp.immigration.gov.tw/niaweb/entryExitQuery\)](https://ncp.immigration.gov.tw/niaweb/entryExitQuery)申請。

問:外國籍教師之聘任程序與本國籍教師有何不同?

答:

- 一、依據「外國專業人才延攬及僱用法」及「各級學校申請外國教師聘僱許可及 管理辦法,規定,本校外籍教師之工作許可,由教育部核發(約需7至14個 工作日)。
- 二、所聘外國籍專任及兼任教師於三級教評會通過後,應儘速備齊下列文件,至 遲於聘期開始前14日,送人事室函報教育部申請聘僱外國人工作許可: 1.照片(pdf 電子檔)
	- 2.有效護照(pdf 電子檔)
	- 3.最高學歷證明文件影本(pdf 電子檔)
	- 4.聘書正反面(由人事室提供)
	- 5.校教評會紀錄(由人事室提供)
	- 6.申請人申請聘僱日前一年,如曾為中央目的事業主管機關核發聘僱許可之 外國人,尚須繳交:
		- (1)離職證明
		- (2)原聘僱許可函

#### 問:教師有那些職前年資可以提敘薪級?

- 答:依「教師待遇條例」第 9 條及教育部訂頒之「教師職前年資採計提敘辦法」 規定,公立學校教師於職前曾任下列職務且服務成績優良之年資,按年採計 提敘薪級至所聘職務等級最高年功薪:
	- (一)公立以下職前年資曾有公務人員或其他適用特種任用法規審定資格人員、 公營事業人員、政務人員、公私立學校校長、教師、助教、專業技術人員、 研究人員、護理教師、運動教練、公立社會教育機構專業人員、公立學術 研究機構研究人員等級相當之年資。
	- (二)後備軍人轉任教師,採計等級相當之軍職年資。
	- (三)中小學教師曾任代理教師年資,每次期間三個月以上累積滿一年者,提敘 一級。
	- (四)其他經教育部認定等級相當之服務年資(依教師職前年資採計提敘辦法規定)

#### 問:教師職前任職私人公司年資,得否辦理提敘?

答:教師職前任職之私人公司,如符合教育部訂頒之「教師職前年資採計提敘辦 法 , 規定, 請於到職時檢具服務年資證明文件及該私人公司資本額及年營業 額相關資料,送人事室辦理提敘。

#### 問:教師職前任職私人公司年資,所謂「具有規模」如何認定?

- 答:依教育部頒「教師待遇條例」、「教師職前年資採計提敘辦法」及本校校教 評會歷年會議決議,其中有關「具有規模」之國內外私人機構認定基準如下: 1.經主管機關登記有案,實收資本額新臺幣四千萬元以上,且年營業額達新 臺幣一億五千萬元以上者。其資本額及年營業額,分別以該公司執照及繳 稅證明所載金額認定之。
	- 2.經主管機關登記有案,病床一百張以上,且符合衛生主管機關所定綜合醫 院之設置標準。
	- 3. 在主管機關登記有案之財團法人或非營利社團法人,其財產總額並準用(1) 所定之資本額;財團法人之醫院並準用(2)之規定。

## 兼職(課)

問:編制內教職員到職前有經營商業情形,到職時應如何辦理相關事宜?

答:查公立各級學校專任教師兼職處理原則、國立各級學校兼任行政職務教師兼 職處理辦法及公務員服務法均明文規定,教師及公務員不得經營商業,包括 依公司法擔任公司發起人或公司負責人、依商業登記法擔任商業負責人,或 依其他法令擔任以營利為目的之事業負責人、董事、監察人或相類似職務。 教職員到職前擔任上開職務或經營事業須辦理解任登記者,至遲應於到職時 提出書面辭職,於 3 個月內完成解任登記,並向學校繳交有關證明文件。但 有特殊情形未能依限完成解任登記,並經學校同意者,得延長之;其延長期 間,以 3 個月為限,惟於完成解任登記前,不得參與經營及支領報酬。

#### 問:專任教師至營利事業兼職之規定、條件及限制?

- 答:依公立各級學校專任教師兼職處理原則、國立各級學校兼任行政職務教師兼 職處理辦法及本校教師校外兼課兼職補充規定略以,教師申請至營利事業機 構或團體兼職,除經政府指派或代表政府、本校股份者外,應注意下列事項:
	- 1. 該營利事業機構或團體與本校應具產學合作關係(產學合作合約簽訂請 洽詢本校研究發展處〈分機 50943〉及產學創新總中心〈分機 31300〉)。
	- 2. 須經系(所)教評會審議通過,並經所屬學院評估同意,陳報校長核准。
	- 3. 至營利事業機構或團體兼職數目以不超過4個為限,但特殊情形經簽奉校 長核准者,不在此限。
	- 4. 若期間超過半年,本校須向該營利事業機構或團體收取學術回饋金,收 取標準等相關規範請參閱本校教師校外兼課兼職補充規定第 11 點(學術 回饋金合約簽訂請洽詢本校人事室〈分機 50873〉)。
	- 5. 教師兼職職務如須經營利事業機構或團體提名選任之前置作業程序,教 師於應邀提名選任時,即應事先提出申請。教師經選任為獨立董事職務 時,該營利事業機構或團體應自教師經選任為獨立董事之日起3個月內, 與本校完成上開產學合作及學術回饋合約簽訂,溯自選任之日起生效。

#### 問:兼任行政職務教師得否至營利事業兼職?

答:兼任行政職務教師之兼職事項係依國立各級學校兼任行政職務教師兼職處理 辦法規定辦理,除不得於國外及港澳地區之外國公司兼職外,其餘至營利事 業兼職之條件及限制與未兼行政職務教師未有不同。

#### 問:教師如違反規定於校外兼課、兼職,相關議處規定為何?

答:教師兼職不得影響本職工作,且須符合校內基本授課時數及工作要求;除法 令另有規定者外,應事先以書面報經核准。未經同意在校外兼課、兼職者, 應提三級教評會議處,並列入學年度辦理續聘、年資加薪、升等及教師評量 參考。違反規定至營利事業機構或團體兼職者,應繳交違規期間所支領之兼 職費,並納入校務基金運用。

#### 問:教師兼職例外得免報准之常見態樣?

- 答:教師兼職應事先以書面報經學校核准,對本職工作、學術名譽及尊嚴無不良 影響,亦無與其本職不相容者,例外得免報經學校准,常見態樣如下:
	- 1. 非常態性應邀演講或授課,且分享或發表內容未具營利目的或商業宣傳 行為。
	- 2. 兼任政府機關(構)、學校、行政法人之任務編組職務或諮詢性職務, 或擔任政府機關(構)、學校、行政法人會議之專家代表。

3. 應政府機關(構)、學校、行政法人或非以營利為目的之事業或團體之 邀請,兼任非決策或執行業務之職務,僅支領交通費或出席費,且無其 他對價回饋。

## 考績

#### 問:考績年度內所請事、病假合計超過五日,年終考績是否一定考列為乙等?

- 答:查公務人員考績法第五條第一項規定,年終考績應以平時考核為依據,平時 考核就其工作、操行、學識、才能行之。復查公務人員考績法施行細則第四 條對於公務人員得考列甲等及不得考列甲等之條件,均有明確規定,公務人 員必須在考績年度內具有特殊條件各目之一或一般條件二目以上的具體事蹟, 才得評列為甲等。考績年度內所請事、病假合計雖超過五日,如仍符合得考 列甲等之其他一般條件二目或特殊條件一目者,並不一定考列為乙等。惟考 績係各單位主管之權責,應由各單位主管確依考績法相關規定辦理。
- 問:年度中曾代理主管職務主管職務加給,其考績獎金是否有包括主管職 務加給,又發給之計算方式為何?
- 答:查銓敘部民國 87 年 2 月 3 日(87)台法二字第 1578762 號函釋略以,年度中 非主管人員曾代理主管職務並依規定支領主管職務加給有案者之考績獎金, 得參照公務人員考績法施行細則第九條第二項規定,依代理主管職務之月數 按比例計算其各種加給。

## 獎懲

## 問:已連續服務滿十年(或二十年、三十年、四十年),可否請頒三等(或二等、 一等、特等)服務獎章?

答:依民國 95 年 1 月 11 日新修正公布之「獎章條例」第五條規定:「公教人員服 務成績優良者,於退休(職)、資遣、辭職或死亡時,依下列規定頒給服務 獎章:一、任職滿十年者, 頒給三等服務獎章。二、任職滿二十年者, 頒給 二等服務獎章。四、任職滿四十 年者,頒給特等服務獎章。」是以,自 95 年 1 月 11 日起公教人員服務獎章 之請頒時間已改為於退休(職)、資遣、辭職或死亡時,不再逐年請頒,且 以實際任公(教)職之年資合併計算。

## 差假(含出國)、勤惰、加班

#### 問:差假(含出國)申請,因故未出差或未請假,如何註銷該差假(出國)單?

- 答:1.該差假(出國)單若尚未核准備查,請將假單回收即可。
- 2.該差假(出國)單若已核准備查,請於國內、外差假申請作業/異動、取消 假單作業/已備查內查詢得該筆假單後,再做取消申請。

#### 問:差假(含出國)申請,如須異動修正,如何異動該差假(出國)單?

- 答:1.該差假(出國)單若尚未核准備查,請將假單回收,重新申請。
	- 2.該差假(出國)單若已核准備查,請於國內、外差假申請作業/異動、取消 假單作業/已備查內查詢得該筆假單後,再做異動申請。

#### 問:國民旅遊卡消費方式請領休假旅遊補助費之相關問題?

### 答:請參閱:

國民旅遊卡相關事項 Q&A 行政院與所屬中央及地方各機關公務人員休假改進措施 國立成功大學國民旅遊卡休假補助申請須知 (請連結國旅卡區網頁 [https://pers.ncku.edu.tw/p/412-1029-2938.php?Lang=zh](https://pers.ncku.edu.tw/p/412-1029-2938.php?Lang=zh-tw)[tw](https://pers.ncku.edu.tw/p/412-1029-2938.php?Lang=zh-tw))

## 問:教職員、專案教師、研究工作人員出國是否要向學校申請報備?

答:全校教職員工不論以何種假別出國,均須事先至網路差假系統辦理出國申請, 並列印出紙本送核,經校長核准後始得出國。 若未經校長核准即自行出國,將視情節輕重予以適當之懲處;教師如未經核 准即行出國,或無故逾出國期限返國者,視情節輕重,得提本校教師評審委 員會審議,予以適當的議處。

#### 問:出國如辦理異動(或取消)申請,還是跑紙本嗎?

答:是的。請至國內、外差假申請作業/異動、取消假單作業辦理。

#### 問:如辦理出國申請,還需要再提出一般請假單的申請嗎?

- 答:不必。申請出國者須至網路差假系統填寫「出國申請單」後列印紙本送至人 事室辦理,而非一般請假單。
- 問:出國申請送出後,為何「待答核層級」一直停留在人事室,又可否查詢出國 表單進度?
- 答:出國申請係以紙本送核,出國案申請流程一旦存檔列印後,系統狀態(即 「待簽核層級」)會一直停留在人事室,俟校長核准後,紙本再次回到人事 室,始得上網簽核備查。這之間所有會辦審核流程(系主任⇨院長⇨人事室 ⇨教務處⇨秘書室⇨校長室)係以紙本辦理,故無法自「待簽核層級」查詢 出國表單進度。

#### 問:出差及公假可以事後申請嗎?

答:若出差及公假事後申請次數累計達 3 次,第 4 次起需專案簽請校長核准。

#### 問:新進人員已到職尚未完成報到期間,是否需要上網簽到退?

答:是。只要有識別證號,並先登入本校「成功入口」進行變更密碼後(預設密 碼為身分證後4碼+生日4碼),即可至線上簽到退作業系統簽到退。 (<https://eadm.ncku.edu.tw/welldoc/ncku/iftwd/signIn.php>)

#### 問:新進人員已到職尚未完成報到期間,是否可以請假、出差?

答:不可以。完成報到後始可登入網路差假系統辦理請假及出差申請。

#### 問:上午如果請假,下午上班有否彈性 30 分鐘時間?

答:無。下午務必 13:00 以前簽到,17:00 後才能簽退。

#### 問:下班時間還沒到,但不小心按到下班,怎麼辦?

答:到下班時間再簽退 1 次即可。上班以第 1 筆簽到記錄,下班以最後 1 筆簽退 記錄。

#### 問:下班後因公務需加班時,需要先下班簽退,再加班簽到嗎?

答:不必。下班後接連加班時間只需於加班結束後簽退,系統會自動稽核加班申 請單及使用者應下班時間;如非接連上班時間,請先行簽退,加班時再各簽 到退 | 次, 以爵實記載工作時間。

#### 問:0810 固定班異動申請,是填寫何種申請單?

答:「0810 固定班」之上班方式採每一辦公室至少 1 人,故屬接替方式,申請 「0810 固定班異動申請單」點選給下一位接替者,被接替者不必再申請「上 班時段更換申請單」。

#### 訓練、進修、研究

#### 問:終身學習入口網站登入時忘記密碼如何查詢?

- 答:1.使用【忘記密碼】功能,自行查詢密碼:請於行政院人事行政總處人事服 務網(https://ecpa.dgpa.gov.tw/),以帳號密碼或自然人憑證登入後, 於個人資料/應用系統/D6:終身學習入口網,連上「公務人員終身學習入 口網站」,直接點選畫面左上方之【忘記密碼】,輸入身份證字號以及您 在終身學習入口網站個人資料中所設定的電子郵件信箱,系統比對確認無 誤後,會自動產生新密碼並寄至您填寫的電子信箱。
	- $2.$ 請客服人員協助修改電子郵件信箱及寄送密碼信:請撥打 (02)2397-9108, 撥通後按 4,於輸入身分證字號後 9 碼後按井字鍵,即可轉接客服專員接 聽,或以客服信箱(pemis@dgpa.gov.tw),註明您的服務機關名稱及聯絡 電話,由客服人員協助您修改電子郵件信箱及寄送密碼信。客服人員基於 身分確認之必要時,會請您傳真身份證明文件【例如:身份證、駕照、健 保卡、服務證(可看的到姓名部份)等其中一項正面影本】以茲核對,傳 真資料請務必留下您的服務機關名稱及聯絡電話,以利客服人員聯繫。
- ※請注意:寄送密碼的電子郵件因各機關環境設定不同可能會有延遲收到情形 (有些信箱可於10分鐘內收到,有些可能要30分鐘至1小時),尚 未收到密碼信件前,請勿重複使用【寄送密碼】功能,以免又重新產 生新密碼信件,造成原密碼失效。

#### 問:教師申請國內外研究、進修之資格條件及程序?

- 答:1.具講師以上資格,在本校連續服務滿 3年以上。但有特殊需要,經三級教 評會審議通過,報請校長核准者,不在此限。
	- 2. 期間最多以一年為限,但有特殊需要,經三級教評會審議通過,報請校長 核准者,不在此限。
	- 3. 由本校選派或薦送者,得留職留薪,惟以支領一份薪給為限。自行申請者, 留職停薪。
	- 4.期間及程序:
		- (1)須檢附申請表及有關附件(計畫書、研究機構同意函、合約等),經 三級教評會審議通過,報請校長核定。
		- (2)期間 10 天以上未超過 20 天,且不影響教學者,得免經三級教評會審 議通過。惟須依行政程序簽請校長核准。
		- (3)期間未超過 10 天,或於寒暑假期間、教師休假研究期間,得逕以請假 申請程序辦理。

## 退休

#### 問:符合哪些條件才可以退休?

- 答:1.自願(申請)退休:(1)任職滿 25 年以上。 (2)任職 5 年以上,年滿 60 歲。
	- 2. 應即(屆齡)退休:任職 5年以上,年滿 65 歲。
	- 3.命令退休:任職 5年以上,心神喪失或身體殘廢,不堪勝任職務。

#### 問:那些年資可採計為退休年資?

- 答:1.公立學校編制內專任教師及職員年資。
	- 2.教師得併計私校未領退休金或資遣費之專任合格有給教師年資。
	- 3.公務人員、其他公職或公營事業人員年資。
	- 4.92 年 12 月 31 日前擔任政務人員年資。
	- 5.84 年 6 月 30 日前依聘用人員聘用條例聘用且列冊送銓敘部登記備查有案 之聘用年資。
	- 6.義務役、大專集訓年資、補充兵、教育召集及研發替代役部分年資(公務 人員 84.7.1;教育人員 85.2.1 以後之前開年資須補繳退撫基金費用始得 採計)。
	- 7.軍校基礎教育年資。
	- 8.96 年 12 月 31 日前擔任 3 個月以上懸(實)缺或兵缺之代理(課)教師年 資。
	- 9.自 106.08.11 起育嬰留職停薪年資。(須全額自繳退撫基金費用)。

#### 問:退休申請應於何時提出?並檢附哪些資料?

- 答:1.應於退休生效日前 4 個月申請。
	- 2.檢附證件:
		- (1)全部任公職經歷證件(如:考試及格證書、初任派令、每份銓審函及 離職證明)。
		- (2)全部任教職(含公私立)經歷證件及各級教師證書。
		- (3)一吋相片 1 張(教育人員需要繳交照片;公務人員不須繳交)。
		- (4)退伍令及大專集訓等證明。
		- (5)最後一年考績通知書或年資(功)加薪(俸)通知書。
		- (6)三個月內戶口名簿影本。
		- (7)郵局必備及銀行(台銀、一銀、合庫其中 1 家銀行)存摺封面影本。

#### 問:退休金支領方式如經教育部核定後,可否再更改?

答:退休金支領方式一經核定不能再更改,請教職員在退休前詳加考慮。

#### 問:取得服務獎章可申請多少獎勵金?

答:1.三等服務獎章獎勵金為 5,000 元;二等服務獎章獎勵金為 10,000 元;一等 服務獎章獎勵金為 15,000元;特等服務獎章獎勵金為 20,000元。 2.填妥「公務人員領有勳章獎章榮譽紀念章發給獎勵金申請表」一式 3 份。

#### 問:退休金種類及支領方式為何?

- 答:1.任職 5年以上,未滿15年者,給與一次退休金。
	- 2.任職 15 年以上,得擇一支領退休金:
		- (1)一次退休金
		- (2)月退休金(未滿 50 歲不得擇領月退休金)

(3)兼領 1/2 一次退休金與 1/2 月退休金

#### 問:退休後還能享有那些福利?

- 答:1.子女教育補助:
	- (1)退休公教人員比照現職人員發給子女教育補助,發給對象如下: (A)支(兼)領全額月退休金在新臺幣 2 萬 8 千元以下者。
		- (B)因公失能或退休時未具工作能力者,比照現職人員發給。
	- (2)兼領月退休金者,應按其兼領月退休金之比例計發。
	- (3)退職政務人員不發給子女教育補助。
	- (4)領有年撫卹金之公教遺族,比照兼領二分之一之月退休金人員發給子女 教育補助。
	- 2.三節慰問金得支領(春節 2000 元、端午及中秋節各 1500 元)者如下:
	- (1)退休支(兼)領全額月退休金在新臺幣 2 萬 8 千元以下者。
	- (2)「因公成殘」之退休公教人員。
	- (3)退休時「未具工作能力」者。
	- (4)撫卹人員遺族。
	- 3.年終慰問金:退休支(兼)領全額月退休金在新臺幣2萬8千元以下者。
	- 4.申請汽機車通行證(需至事務組申辦並繳交費用)。
	- 5.參加校慶、春節團拜、文康活動、社團活動及各項慶典活動。
	- 6.圖書館借書證。
	- 7.計算機與網路中心提供之個人電子郵件信箱。
	- 8.體育館等公共設施。
	- 9.觀光景點優惠:政府經營之風景名勝及博物院館等。
	- 10.本校長青聯誼會:慶生聯誼餐會等活動。
	- 11.研究室及實驗室:依各系所自訂之使用規定。

## 問:支(兼)領月退休金之退休人員亡故後,遺族如何領取撫慰金?

#### 答: 公教人員部分:

- (1)一次撫慰金:計算其應領之一次退休金,扣除已領之月退休金,補發 其餘額;並發給 6 個基數之撫慰金。
- (2)月撫慰金:遺族配偶、未成年子女或身心障礙且無工作能力之子女者, 如不領一次撫慰金時,得按原領(或兼領)月退休金之半數,改領月 撫慰金;遺族為配偶,給與終身,但配偶以年滿 55 歲未再婚者及其法 定婚姻關係於退休人員亡故時,已累積存續 10 年以上為限;如為未成 年子女,領至成年為止。
- (3)遺族領有依本條例或其他法令規定核給之退休金、撫卹金、優存利息或 其他由政府預算、公營事業機構支給相當於退離給與之定期性給付者, 不得擇領遺屬年金。

#### 退休再任

#### 問:支領月退休金後,得否再任公職?

答:1.軍職人員部分:

不得再任每月工作報酬達委任一職等本俸最高俸額及專業加給合計數(目 前為 37,000 元)之公職。

## 2.公教人員部分:

再任下列職務且每月支領薪酬總額超過法定基本工資(目前為 27,470 元)者, 應停止領受月退休金之權利,至原因消滅時恢復:

- (1)由政府編列預算支給俸(薪)給、待遇或公費(以下簡稱薪酬)之機 關(構)或團體之職務。
- (2)行政法人、公法人、政府原始捐助(贈)或捐助(贈)經費累計達財 產總額百分之二十以上之財團法人,或政府及其所屬營業基金、非營 業基金轉投資金額累計占該事業資本額百分之二十以上事業之職務。 (可至銓敘部退撫司網頁之政府捐助(贈)之財團法人及轉投資事項彙整 表查詢)
- (3)行政法人、公法人之政府代表。
- (4)受政府直接或間接控制其人事、財務或業務之下列團體或機構之職務 或政府代表或公股代表:
	- A.財團法人及其所屬團體或機構。
	- B.事業機構及其所屬團體或機構。

#### 保險

#### 問:如果健保 IC 卡毀損不能使用,應如何補申請,是否應繳交費用?

答:1.如果健保 IC 卡外觀並無損壞、變形(包括晶片上無刮傷、凹痕),但無法 正常使用時:

請填寫「請領健保 IC 卡申請表」(可至本校人事室或健保局索取)並檢附 身分證明文件影本及健保 IC 卡, 以掛號郵寄至健保署各分組申請;亦可親 自到健保局各分局辦理免費換發,惟需攜帶身分證明文件正本俾供查驗。

2. 如卡片係毀損需重新製作時:申請程序同上,惟須繳交工本費 200 元;亦 可使用網路平台([申請健保卡服務](https://www.nhi.gov.tw/Content_List.aspx?n=35F18A5843FCD0ED&topn=3185A4DF68749BA9))或「全民健保行動快易通」APP,線上 申辦。

#### 問:眷屬保險費及繳費人口如何計算?

答:眷屬保險費係以實際加入健保之眷屬人數計算,每一口應繳之保險費與被保 險人相同,超過三口者,以三口計算。

#### 問:被保險人留職停薪時,要不要退保?原依附其投保的眷屬怎麼辦?

答:被保險人因故留職停薪時,得向學校申請,以原投保金額等級繼續投保,被 保險人及其眷屬應自付的保險費,按月向學校繳納。

#### 問:教師本人留、停薪出國,或眷屬出國,如何辦理全民健康保險?

答:如預定離開臺灣六個月以上,可選擇辦理停保或繼續加保。

1.選擇停保:

停保期間可免繳納健保費,於返臺後辦理復保手續;

但出國未滿六個月返臺者,應補繳停保期間保險費。

2.選擇繼續加保者: 應按月繳納保險費,如於國外發生緊急傷病時,可檢具證明文件申請核退 醫療費用。

#### 問:非本國籍人士,可以參加全民健康保險嗎?

答:在臺居留之港、澳、大陸或外籍人士,在臺灣地區「領有居留證明文件」 (指<臺灣地區居留證、臺灣地區居留入出境證、外僑居留證、外僑永久居 留證及其他經衛生福利部認定得在臺灣地區長期居留之證明文件),應自符 合下列投保資格之日起加保:

- 1.有一定雇主之受僱者,自受僱之日起加保。
- 2.非受僱者,自領有居留證明文件後,在臺居留滿 6 個月(指進入臺灣地區 居留後,連續居住達 6 個月,或曾出境 1 次且未逾 30 日,其實際居住期 間 扣除出境日數後,併計達 6 個月)之日起加保。
- 3. 自106年12月1日起,在臺灣地區出生之外籍新生嬰兒,在臺灣地區領 有居留證明文件者,應自出生之日起投保。但 105 年 12 月 1 日至 106 年 11 月 30 日出生,可選擇投保居留滿 6 個月或自 106 年 12 月 1 日起投保。
- 4.配合「外國專業人才延攬及僱用法」於 107 年 2 月 8 日生效施行,對於受 聘僱從事專業工作之外國專業人才,其配偶、未成年子女及其滿 20 歲以 上,因身心障礙無法自理生活之子女,經領有居留證明文件,應依附該 專業人才自領有居留證明文件之日起參加保。

#### 問:保險對象應在何種情況下辦理轉出?

答:移轉投保單位或改變投保身分。

#### 問:領有身心障礙手冊之被保險人,其自付保險費如何計算?

答:領有身心障礙手冊之本人或眷屬,按其障礙等級補助其保險費,由學校於每 月應繳保險費中直接扣除,補助保險費比例為: 極重度、重度:自付保險費全額補助。 中 度:自付保險費補助 1/2。 輕 度:自付保險費補助 1/4。

#### 問:公教人員保險之保險給付項目為何?

- 答:包括失能、養老、死亡、眷屬喪葬、生育、育嬰留職停薪津貼等六項。
- 問:被保險人繳付保險費滿 30 年者,可否免繳自付部分保險費?其給付權益為 何?
- 答:103 年 6 月 1 日修正公布之公教人員保險法,已刪除被保險人繳付保險費滿 30 年免繳公保及健保自付部分保險費之規定。
- 問:被保險人曾參加公務人員保險及私立學校教職員保險,其保險年資得否與公 教人員保險年資合併計算?如何辦理?
- 答:被保險人未曾領取養老給付之公務人員保險、私立學校教職員保險之年資, 可與公教人員保險年資合併計算,公保部會自動合併計算,無需辦理任何申 請手續。

#### 問:被保險人留職停薪期間選擇續保或退保,其權益有何不同?

答:1.選擇續保者:

- (1)保險費:育嬰留職停薪被保險人,僅須繳納自付部分之保險費,並得 選擇按月繳付或遞延3 年後繳付;非育嬰留職停薪被保險人則須按月繳 納全額保險費。
- (2)保險年資:續保期間保險年資銜接計算。
- (3)現金給付:如發生保險事故時,可請領給付。
- 2.選擇退保者:
	- (1)保險年資中斷。
	- (2)如發生保險事故,不予給付。

## 問:被保險人育嬰留職停薪,選擇續保及遞延繳納自付部分之保險費,於留職停 薪期間發生保險事故,可否請領保險給付?

答:可以,惟應先繳納截至事故日止遞延未繳清之保險費;或於請領保險 給付時, 註明同意由公保部自該現金給付中一次扣收未繳清之保險費。

#### 問:被保險人保險給付之請求權時效有多久?

- 答:領取公保保險給付之請求權,自得請領之日起,經過 10 年不行使而消滅。但 因不可抗力之事由,致不能行使者,自該請求權可行使時起算。有關各項給 付「得請領之日」說明如下:
	- 1.失能給付:被保險人確定永久失能之日。
	- 2.養老給付:被保險人退休、資遣、離職退保(繳付保險費滿15年並年滿55 歲)生效之日。
	- 3.死亡給付:被保險人死亡之日。
	- 4.眷屬喪葬津貼:被保險人之眷屬死亡之日。
	- 5.生育給付:被保險人分娩或早產之日。
	- 6.育嬰留職停薪津貼:98 年 8 月 1 日開辦前已育嬰留職停薪者(開辦後選擇 續保),以 98年8月1日為得請領之日。98年8月1日開辦以後育嬰留職 停薪選擇續保者,以「育嬰留職停薪起日」為得請領之日。育嬰留職停薪 日前,加保年資未滿 1 年者,以「併計育嬰留職停薪年資後滿 1 年之翌日」 為得請領之日。有雙胞胎或多胞胎子女或育嬰留職停薪期間生下另名子女 者,其第 1 名子女之得請領之日為「育嬰留職停薪起日」起;其後各名子 女之得請領之日為前一子女育嬰留職停薪津貼發放期滿後次一日。

#### 問:女性被保險人因傷病醫療而割除子宮,可否請領失能給付?其年齡限制為何?

答:依 111 年 6 月 29 日修正發布之公教人員保險失能給付標準附表第 4-20 號規 定,女性原有生殖能力,因傷病醫療,而有子宮割除、兩側卵巢割除或因癌 症接受放射或化學治療致卵巢喪失製造卵子功能等情形之一,致終身喪失生 殖能力者。準此, 女性被保險人因傷病醫療而割除子宮,其失能情形需符合 上開規定,且自 111 年 7 月 1 日起不受修正前之年齡需未滿 45 歲者始得請領 之限制。

#### 問:眷屬喪葬津貼可請領之對象為何?有何限制?

- 答:依公保法第34條之規定,得請領喪葬津貼之「眷屬」,係指父母、配偶、已 為出生登記及未滿25歲之子女。請領限制:
	- (一)死亡眷屬之父母、配偶或子女同為被保險人時,應於請領津貼之前,自 行協商,推由一人請領。
	- (二)被保險人請領津貼之眷屬為生父(母)、養父(母)或繼父(母)之一 方時,在不重領原則下,可擇一報領。
- 問:被保險人之眷屬居住國外或國內死亡,且在臺灣未曾設籍時,應如何辦理請 領眷屬喪葬津貼?
- 答:被保險人之眷屬在臺灣未曾設籍,無法取得戶籍謄本者,如發生死亡時,可 由本校負責證明其眷屬身分(其內容應記載其眷屬在臺未曾設籍及二者親屬 關係),連同眷屬喪葬津貼請領書、收據(選擇入戶者得免送收據,應檢附 存摺封面影印本)及其他應附證明文件,一併送公保部辦理。

## 問:被保險人已被他人收養,其生父(母)死亡時,可否請領眷屬喪葬津貼?

- 答:被保險人之生父(母)、養父(母)或繼父(母)死亡時,在不重領原則下, 擇一報領眷屬喪葬津貼。
- 問:公教人員保險法修正後,如分屬公、私立學校之被保險人,同一眷屬死亡, 可否同時請領眷屬喪葬津貼?
- 答:不可以。公、私立學校之被保險人,均參加公教人員保險,不同被保險人之 同一眷屬死亡,因屬同一保險事故,依規定僅能任擇一人報領眷屬喪葬津貼。

## 福利

#### 問:如何申請就讀本校員工子女非營利幼兒園?

答:依本校員工子女非營利幼兒園公告之招生簡章(登載於人事室網頁/友善職 場專區/性別友善專區/托育資訊),逕洽園方辦理入園登記。

#### 問:如何參加台南市東區教育會?

答:本校編制內教職員、校聘人員及專案工作人員均得自由參加台南市東區教育 會為會員,約每年 1 月進行會員招募調查。

#### 問:如何參加台灣省教育會會員互助會?

答:因臺南市和臺南縣於99年12月25日[起合併升格改制為直轄市,](http://zh.wikipedia.org/wiki/2010%E5%B9%B4%E4%B8%AD%E8%8F%AF%E6%B0%91%E5%9C%8B%E7%B8%A3%E5%B8%82%E6%94%B9%E5%88%B6%E7%9B%B4%E8%BD%84%E5%B8%82)依該會來函 說明「直轄市依法不得申請新入互助會會員」,故本校同仁不得申請新加入 會員,原已參加台灣省教育會之本校編制內教職員工及校聘人員得繼續參加, 其相關權益請參考[「參加台灣省教育會會員權益」](https://tpea.org.tw/%e4%ba%92%e5%8a%a9%e6%9c%83/%e4%ba%92%e5%8a%a9%e6%9c%83%e7%a6%8f%e5%88%a9/)(登載於人事室網頁/人 事法規/編制內教職員/福利項下)。

#### 問:中央公教人員生活津貼補助項目為何?

答:包括結婚、生育、眷屬喪葬、子女教育補助等四項。

#### 問:結婚、生育、眷屬喪葬生活津貼申請期限為多久?

答:請於事實發生之日起 3 個月內填具申請表檢同證明文件辦理,但申請居住大 陸地區眷屬之喪葬補助者,其申請期限為 6 個月。如有未能於規定之申請期 限內提出申請者,可於申請表內敘明事由送學校審查後核發,其期限以10年 為限。

#### 問:留職停薪人員於留職停薪期間發生眷屬喪葬事實,得否請領該喪葬補助?

答:依公務人員、教育人員留職停薪辦法規定,辦理侍親、育嬰留職停薪者,在 留職停薪期間發生眷屬喪葬事實,得從寬發給喪葬補助。

## 問:「公務人員一般健康檢查實施要點」、「中央機關(構)員工一般健康檢查補 助基準表」之對象及補助方式為何?

- 答:1.對象:法定編制內依法任用、派用及聘任之人員、工友(含技工、駕駛), 或依聘用人員聘用條例、行政院與所屬中央及地方各機關約僱人員僱用辦 法進用之聘僱人員,且於本校連續服務滿一年等之40歲以上(前一年度12 月 31 日止滿 40 歲)人員。
	- 2.次數:以 2 年一次為限。

3.費用:每人新臺幣 4,500 元之額度內覈實給予補助,受檢時並得以公假一 天登記。

#### 問:公教人員健康檢查補助費用如何核銷?

答:於完成健康檢查後,填寫本校「40 歲以上公教人員健康檢查補助費申請表」 (登載於人事室網頁/常用表單/編制內教職員/福利項下)並檢附醫院健 康檢查收據正本,向人事室給與福利組提出申請。

## 待遇

## 問:兼職費支給個數及支給上限為何?

- 答:1.兼職個數:
	- 教師至營利事業機構或團體兼職數目,以不超過四個為限,但特殊情形經 簽奉校長核准者,不在此限。
	- 2.兼職酬勞:教師之兼職費無支給上限;公務人員之兼職費最多以支領 2 個 為限,每月總金額不得超過新臺幣 17,000 元。

## 問:溢領之兼職費應如何處理?

答:職員每月支領之兼職費總數超過 17,000 元,其溢領部分繳入本校校務基金。

[國立成功大學教師留職停薪期間年資採計及權益一覽表](https://pers.ncku.edu.tw/var/file/29/1029/img/3068/reg06-02.pdf)

## <span id="page-15-0"></span>貳、約聘教師、研究人員

#### 聘任

#### 問:約聘教研人員聘任程序為何?

- 答:1.教師:各單位有教師缺額或有經費,得擬訂進用教師計畫書,提經系(所、 處、館)務會議或一級中心會議通過並奉准後,依本校教師聘任辦法規定 之遴聘資格及審查程序辦理約聘教師聘任事宜。
	- 2.研究人員:各單位有研究人員缺額或有經費,得擬訂進用研究人員計畫書, 並提經系(所、處、館、室)務會議或一級中心會議通過並循行政程序奉 准。約聘研究人員之遴聘資格依本校研究人員聘任及升等辦法規定,採二 級二審之審查程序辦理聘任事宜。

#### 問:約聘教研人員支薪規定為何?

- 答:1.教師:約聘教師待遇標準比照本校編制內專任教師待遇標準支給,但超過 編制內各該職級教師之本薪最低一級及學術研究加給合計數者,從其約定。
	- 2.研究人員:約聘研究人員待遇標準,以本校編制內專任研究人員待遇標準 支給為原則。如計書經費有困難時,得酌減待遇;如專案計書已另訂標準 時,得依所訂標準支給待遇。

#### 兼職(課)

#### 問:約聘教研人員得否於校外兼職、兼課?

答:依各該人員契約書規定,非經本校書面同意不得在校內外兼課或兼職,考約 聘教研人員如欲至校外兼職、兼課,請事先以書面提出申請,相關表件請至 人事室網站常用表單下載運用。

## 差假(含出國)、勤惰、加班

#### 問:差假(含出國)申請,因故未出差或未請假,如何註銷該差假(出國)單?

- 答:1.該差假(出國)單若尚未核准備查,請將假單回收即可。
	- 2.該差假(出國)單若已核准備查,請於國內、外差假申請作業/異動、取消 假單作業/已備查內查詢得該筆假單後,再做取消申請。

#### 問:差假(含出國)申請,如須異動修正,如何異動該差假(出國)單?

- 答:1.該差假(出國)單若尚未核准備查,請將假單回收,重新申請。
	- 2.該差假(出國)單若已核准備查,請於國內、外差假申請作業/異動、取消 假單作業/已備查內查詢得該筆假單後,再做異動申請。

#### 問:約聘教師、研究人員出國是否要向學校申請報備?

答:全校教職員工不論以何種假別出國,均須事先至網路差假系統辦理出國申請, 並列印出紙本送核,經校長核准後始得出國。若未經校長核准即自行出國, 將視情節輕重予以適當之懲處。

#### 問:出國如辦理異動(或取消)申請,還是跑紙本嗎?

答:是的。請至國內、外差假申請作業/異動、取消假單作業辦理。

## 問:如辦理出國申請,還需要再提出一般請假單的申請嗎?

- 答:不必。申請出國者須至網路差假系統填寫「出國假單」後列印紙本送至人事 室辦理,而非一般請假單。
- 問:出國申請送出後,為何「待簽核層級」一直停留在人事室,又可否查詢出國 表單進度?
- 答:出國申請係以紙本送核,出國案申請流程一旦存檔列印後,系統狀態(即 「待簽核層級」)會一直停留在人事室,俟校長核准後,紙本再次回到人事 室,始得上網簽核備查。這之間所有會辦審核流程(系主任□院長□人事室 □教務處□秘書室□校長室)係以紙本辦理,故無法自「待簽核層級」查詢 出國表單進度。

#### 問:出差及公假可以事後申請嗎?

答:若出差及公假事後申請次數累計達 3 次,第 4 次起需專案簽請校長核准。

## <span id="page-17-0"></span>參、校聘人員

#### 進用、聘任

問:何謂校聘人員?

- 答:1.占缺校聘人員:指本校編制內職員列委任或跨列薦任各職等職務出缺時, 得控留員額改以契約用人方式進用之編制外人員;所需經費由控留職員員 額之經費支應,並以服務費用列支。
	- 2.不占缺校聘人員:係指為支援行政人力進用之編制外人員。不占缺校聘人 員除工作內容與建教合作及國科會計畫完全相關者,所需經費得以校管理 費收入支應外,其餘人員均由本校校務基金年度預算列支。

#### 問:關於本校教學單位校聘人員出缺時辦理方式?

- 答:
- 一、本校教學單位校聘人員出缺,如欲遞補人力應簽請核准,並依研發處「系所 行政人力基準公式」評估是否核給人力。
- 二、教學單位人力案均係以學院(含所屬系所)整體評估:
	- (一)整體人力不足逾 1 人時,將核給人力;又,本校為能足額進用身心障礙人 員相關配套措施略以,如學院整體未足額進用,則校方核撥之校聘人員應 以身心障礙人員進用。
	- (二)倘整體人力不足,惟不足數未逾 1 人時,學校核撥業務費予出缺單位之所 屬學院,其標準以本校助理管理師/助理技術師職務起薪255薪點乘以13.5 月計算(實際補助額度按比例計算),是項經費可用於進用臨時人力或工讀 生,爾後每年業務費應依實際短少之行政人力數計算,並逐年專案簽准始 能核撥。
- (三)倘整體超額人力時則不予遞補。
- 三、出缺之較高職缺得先辦理陞遷,如有遞補後所遺之較低職缺再由學校收回。

#### 問:進用校聘人員時應注意事項?

- 答:1.校聘人員係以「職位」敘薪,非以「學歷」敘薪,以校聘人員進用資格標 準表第六序列職稱助理管理師/助理技術師/駐警隊隊員(六)/律師(六)為 例,需具有大學學位,如進用人員具碩士學位,仍以進用資格標準表第六 序列職稱敘薪。
	- 2. 各單位進用第五序列以上職稱之校聘人員,應從校內現有校聘人員先行遴 選,無適當人選時,始得對外辦理甄選。
	- 3. 除校內現有校聘人員初任時係經公開甄選進用者,得專案簽准免經甄審互 為遷調外,均應辦理公開甄選。
	- 4 公開甄選結果除正取名額外,得增列候補名額,候補期間為四個月,自甄 選結果確定之翌日起算。

## 兼職(課)

#### 問:校聘人員得否於校外兼職、兼課?

答:依本校進用校聘人員實施辦法及校聘人員契約書規定,校聘人員非經本校書 面同意不得在校內外兼職或兼課,庶免影響本契約工作之履行。

## 差假(含出國)、勤惰、加班

#### 問:差假(会出國)申請,如因故未出差或未請假,如何註銷該差假(出國)單?

- 答:1.該差假(出國)單若尚未核准備查,請將假單回收即可。
	- 2.該差假(出國)單若已核准備查,請於國內、外差假申請作業/異動、取消 假單作業/已備查內查詢得該筆假單後,再做取消申請。

#### 問:差假(含出國)申請,如須異動修正,如何異動該差假(出國)單?

- 答:1.該差假(出國)單若尚未核准備查,請將假單回收,重新申請。
	- 2.該差假(出國)單若已核准備查,請於國內、外差假申請作業/異動、取消 假單作業/已備查內查詢得該筆假單後,再做異動申請。

#### 問:校聘人員出國是否要向學校申請報備?

答:全校教職員工不論以何種假別出國,均須事先至網路差假系統辦理出國申請, 並列印出紙本送核,經校長核准後始得出國。校聘人員若未經校長核准即自 行出國,將視情節輕重予以適當之懲處。

#### 問:出國如辦理異動(或取消)申請,還是跑紙本嗎?

答:是的。請至國內、外差假申請作業/異動、取消假單作業辦理。

#### 問:如辦理出國申請,還需要再提出一般請假單的申請嗎?

- 答:不必。申請出國者須至網路差假系統填寫「出國申請單」後列印紙本送至人 事室辦理,而非一般請假單。
- 問:出國申請送出後,為何「待簽核層級」一直停留在人事室,又可否查詢出國 表單進度?
- 答:出國申請係以紙本送核,出國案申請流程一旦存檔列印後,系統狀態(即 「待簽核層級」)會一直停留在人事室,俟校長核准後,紙本再次回到人事 室,始得上網簽核備查。這之間所有會辦審核流程(系主任⇨院長⇨人事室 ⇨教務處⇨秘書室⇨校長室)係以紙本辦理,故無法自「待簽核層級」查詢 出國表單進度。

#### 問:出差及公假可以事後申請嗎?

答:若出差及公假事後申請次數累計達 3 次,第 4 次起需專案簽請校長核准。

#### 問:新進人員已到職尚未完成報到期間,是否需要上網簽到退?

答:是。只要有識別證號,並先登入本校「成功入口」進行變更密碼後(預設密 碼為身分證後 4 碼+生日 4 碼),即可至線上簽到退作業系統簽到退。 (<https://eadm.ncku.edu.tw/welldoc/ncku/iftwd/signIn.php>)

#### 問:新進人員已到職尚未完成報到期間,是否可以請假、出差?

答:不可以。完成報到後始可登入網路差假系統辦理請假及出差申請。

#### 問:上午如果請假,下午上班有否彈性 30 分鐘時間?

答:無。下午務必於 13:00 以前簽到,17:00 後才能簽退。

#### 問:下班時間還沒到,但不小心按到下班,怎麼辦?

答:到下班時間再簽退 1 次即可。上班以第 1 筆簽到記錄,下班以最後 1 筆簽退 記錄。

#### 問:下班後因公務需加班時,需要先下班簽退,再加班簽到嗎?

答:不必。下班後接連加班時間只需於加班結束後簽退,系統會自動稽核加班申 請單及使用者應下班時間;如非接連上班時間,請先行簽退,加班時再各簽 到退 1 次,以覈實記載工作時間。

## 問:0810 固定班異動申請,是填寫何種申請單?

答:「0810 固定班」之上班方式採每一辦公室至少 1 人,故屬接替方式,申請 「0810 固定班異動申請單」點選給下一位接替者,被接替者不必再申請「上 班時段更換申請單」。

## <span id="page-20-0"></span>肆、專案人員(含專案工作人員、專案博士後研究人員及專業 經理人)

進用、聘任

- 問:如何進用專、兼任專案工作人員(含專案博士後研究人員及專業經理人), 其申請程序應如何辦理?
- 答:
- 一、新聘專任人員:
	- 1. 適用規定:「本校校務基金進用專案工作人員實施辦法」。
	- 2. 人員限制:在職或在學人員不得擔任國科會專任助理。
	- 3. 聘期:以一年一聘為原則,計畫期限一年以內者,應按實際所需時間聘 僱。如因計畫需要得續聘至計畫執行期限結束時止。
	- 4. 程序:
		- a. 高教深耕計畫須先簽請校長同意,國科會計畫依國科會核定之經費核 定清單,建教合作計畫依合約書內容而定。
		- b. 請至本室[「專案人員聘案申請系統」](https://apps.pers.ncku.edu.tw/pso/psa/index.php)登打聘案,系統首頁備有操作手 冊,請先參閱使用,另下載列印人員申請表【新聘】及「本校專案人 員契約書」(一式三份)。
		- c. 高教深耕計畫檢附核准聘任簽呈,國科會計畫檢附國科會經費核定清 單,建教合作計書檢附計書合約書,計書如有變更應另附變更核准影 本。
		- d. 下載列印編制外專任人員勞、健保加保申請表。
		- e. 身分證、學歷證件、服務證明、離職證明等正本(驗後歸還)及影本。
		- f. 下載列印環安衛中心所需之「新進人員體檢檢核表」。
	- 5. 最遲應於起聘日前一個工作日,將上述文件送達人事室,俾於實際到職 當日辦理加保;逾期者,因加保日期無法追溯,故起聘日應為加保日當 日,以符合聘保合一規定。
	- 6. 俟聘案核准後,辦理報到手續。報到手續完成後,方可請領薪資。
- 二、續聘人員
	- 1. 未轉換單位
		- a. 請至本室[「專案人員聘案申請系統」](https://apps.pers.ncku.edu.tw/pso/psa/index.php)登打續聘案,下載列印申請表 【續聘】及「本校專案人員契約書」(一式三份)。
		- b. 檢附相關資料:高教深耕計畫檢附核准聘任簽呈,國科會計畫檢附國 科會費核定清單,建教合作計畫檢附計畫合約書,計畫如有變更,另 檢附變更核准影本。
	- 2. 轉換單位
		- a. 請至本室[「專案人員聘案申請系統」](https://apps.pers.ncku.edu.tw/pso/psa/index.php)登打聘案【續聘,轉換單位】, 下載申請表【續聘,轉換單位】及「本校專案人員契約書」(一式三 份)。
		- b. 檢附相關資料:國科會計畫檢附國科會費核定清單,建教合作計畫檢 附計畫合約書,計畫如有變更,另檢附變更核准影本。
		- c. 新服務單位之起聘日與原服務單位離職日應為同一天,即為在新服務 單位開始支薪之日。

#### 三、兼任人員

- 1. 請至本室[「本校兼任人員聘案申請系統」](https://ap.pers.ncku.edu.tw/ept/index.php)登打聘案,系統首頁備有操作手 冊,請依式登打送核定後,即可按月請領新資。
- 2. 該系統全面線上化作業,所須檢附文件請依系統操作處理。

#### 問:何種身分之人員可擔任兼任工作人員?

- 答:1.主持人案號適用對象:含本校編制內教職員、編制外專任人員、校外人士 (本校以外機構之人員,且確為計畫所須之人力)。
	- 2.學生兼任助理:僅適用於各大專院校具有「學生」身分者。
	- 3.非上述人力者,請洽研發處臨時工業務或其他計畫業管權責。

#### 問:支領計畫之主持費(含共同、協同主持費)是否亦需提出申請?

答:是。計畫案如有核定主持費時,請至[「本校兼任人員聘案申請系統」](https://ap.pers.ncku.edu.tw/ept/index.php)登打相 關資料,所須檢附文件則依系統操作處理。

#### 問:學生兼任研究計畫案時,可兼件數及酬勞為何?

- 答:1. 學生兼任研究助理之研究津貼或工作酬金支領,同一時間內以兩項為限, 但已領有本校研究生獎、助學金相關費用者,僅得依「本校學生兼任研究 助理管理暫行要點」擇領一項。 學習型兼任研究助理得同時擔任臨時工,且各均以一項為限。 學生如同時擔任兩項兼任助理,至少應有一項為學習關係,以保障學生學 習權益
	- 2.學生擔任計畫兼任助理,研究津貼或工作酬金不得超過下列標準:
		- a. 已獲博士候選人資格者:以新台幣 44,000 元為限。
		- b. 博士生:以新台幣 40,000 元為限。
		- c. 碩士生:以新台幣 20,000 元為限。
		- d. 大專生:以新台幣 10,000 元為限。
	- 3.如經費補助或委託機關(構)另有規定者,從其規定。

#### 問:本校新生及畢業生如何登入「兼任人員聘案申請系統」?

- 答:1.本校新生:最快僅能於 8 月 1 日起聘,並以線上申請日期為準,倘無法使 用本校學生選項登入者,請先跟本校註冊組確認學籍,方可進入系統登打 資料。
	- 2.畢業生:已辦理離校手續但須登入系統繕打出勤紀錄表者,請改以「校外 人士」選項註冊登入,即可使用該系統。

#### 問:兼任助理如有聘期或薪資異動時,如何辦理?

- 答:1.請至本室[「本校兼任人員聘案申請系統」](https://ap.pers.ncku.edu.tw/ept/index.php)線上申請「聘案異動」。
	- 2.學習型:循行政程序線上簽核流程,核定後即完成異動作業。
	- 3.勞務型:其聘案經本室審核通過者,僅得申請異動「聘期縮短」或「聘案 作廢」,本室依系統核定結果辦理加、退保事宜;如欲調整工作酬金,請 先縮短聘期,再提出新工作申請。

#### 問:新聘專任人員擬採計職前年資,辦理時程及應檢附文件?

答:請填寫[「本校專案人員採計曾任年資提敘薪級審核表」](https://pers.ncku.edu.tw/var/file/29/1029/img/179/form13-17-1.pdf)並檢附職前年資相關 離職(或服務)證明書,由主持人初審,人事室複審。於到職起薪之日起一 個月內檢齊證明文件送人事室者,得追溯自到職起薪之日薪生效;超過一個 月者,自補齊諮明文件並奉核定之日起提敘生效。

## 兼職(課)

## 問:專案人員(含專案工作人員、專案博士後研究人員) 得否於校外兼職、兼課? 答:

- 1. 專案工作人員於聘(僱)期間,非經本校書面同意,不得在校內外兼職或兼課, 庶免影響本契約工作之履行。
- 2. 專案博士後研究人員非經本校書面同意不得在校內外兼職或兼課,但有特殊情 形者,依照本校教師校外兼課兼職補充規定辦理。

## 差假(含出國)、勤惰、加班

#### 問:差假(含出國)申請,如因故未出差或未請假,如何註銷該差假(出國)單?

- 答:1.該差假(出國)單若尚未核准備查,請將假單回收即可。
	- 2.該差假(出國)單若已核准備查,請於國內、外差假申請作業/異動、取消 假單作業/已備查內查詢得該筆假單後,再做取消申請。

#### 問:差假(含出國)申請,如須異動修正,如何異動該差假(出國)單?

答:1.該差假(出國)單若尚未核准備查,請將假單回收,重新申請。 2.該差假(出國)單若已核准備查,請於國內、外差假申請作業/異動、取消 假單作業/已備查內查詢得該筆假單後,再做異動申請。

## 問:專案人員(含專案工作人員、專案博士後研究人員及專業經理人)出國是否要 向學校申請報備?

答:全校教職員工不論以何種假別出國,均須事先至網路差假系統辦理出國申請, 並列印出紙本送核,經校長核准後始得出國。若未經校長核准即自行出國, 得依本校臨時人員工作規則,視情節輕重予以曠職或參照本校職員獎懲實施 要點適法辦理。

#### 問:出國如辦理異動(或取消)申請,還是跑紙本嗎?

答:是的。請至國內、外差假申請作業/異動、取消假單作業申請後列印紙本送 至人事室辦理。

#### 問:如辦理出國申請,還需要再提出一般請假單的申請嗎?

答:不必。申請出國者須至網路差假系統填寫「出國假單」後列印紙本送至人事 室辦理,而非一般請假單。

## 問:出國申請送出後,為何「待簽核層級」一直停留在人事室,又可否查詢出國 表單進度?

答:出國申請係以紙本送核,出國案申請流程一旦存檔列印後,系統狀態(即 「待簽核層級」)會一直停留在人事室,俟校長核准後,紙本再次回到人事室, 始得上網簽核備查。這之間所有會辦審核流程(系主任⇨院長⇨人事室⇨教 務處□秘書室□校長室)係以紙本辦理,故無法自「待簽核層級」查詢出國 表單進度。

#### 問:出差及公假可以事後申請嗎?

答:若出差及公假事後申請次數累計達 3 次,第 4 次起需專案簽請校長核准。

#### 問:新進人員已到職尚未完成報到期間,是否需要上網簽到退?

答:是。只要有識別證號,並先登入本校「成功入口」進行變更密碼後(預設密 碼為身分證後 4 碼+生日 4 碼),即可至線上簽到退作業系統簽到退。 (<https://eadm.ncku.edu.tw/welldoc/ncku/iftwd/signIn.php>)

#### 問:新進人員已到職尚未完成報到期間,是否可以請假、出差?

答:不可以。完成報到後始可登入網路差假系統辦理請假及出差申請。

#### 問:上午如果請假,下午上班有否彈性 30 分鐘時間?

答:無。下午務必於 13:00 以前簽到,17:00 後才能簽退。

#### 問:下班時間還沒到,但不小心按到下班,怎麼辦?

答:到下班時間再簽退 1 次即可。上班以第 1 筆簽到記錄,下班以最後 1 筆簽退 記錄。

#### 問:下班後因公務須加班時,需要先下班簽退,再加班簽到嗎?

答:不必。下班後接連加班時間只需於加班結束後簽退,系統會自動稽核加班申 請單及使用者應下班時間;如非接連上班時間,請先行簽退,加班時再各簽 到退 1 次,以覈實記載工作時間。

#### 問:0810 固定班異動申請,是填寫何種申請單?

答:「0810 固定班」之上班方式採每一辦公室至少 1 人,故屬接替方式,申請 「0810 固定班異動申請單」點選給下一位接替者,被接替者不必再申請「上 班時段更換申請單」。

### 編制外專任人員薪資請領

#### 問:每月薪資何時可以製作申領?

答:每月28日可製作請領下個月薪資。

#### 問:編制外專任人員薪資如何請領及相關業務承辦人員?

- 答:
- 一、於「本校經費管理系統/5.專案計畫進用之各類專任人員薪資印領清冊」項 下製作薪資印領清冊、黏貼憑證,選取會計編號後將直接顯示出該會計編號 之計畫專任人員之基本資料。
- 二、相關承辦人員:
	- 1. 國科會延攬科技人才:《研發處計畫管考組》李政起先生 50949。
	- 2. 約聘教師、研究人員、延攬優秀人才:《人事室任免組》。
	- 3. 專案工作人員(含專案博士後研究人員及專業經理人)[:《人事室專](https://pers.ncku.edu.tw/p/412-1029-2766.php?Lang=zh-tw) [案組各學院承辦人》](https://pers.ncku.edu.tw/p/412-1029-2766.php?Lang=zh-tw)

#### 問:若公提費用與薪資不同經費來源,要如何請款?

答:公提費用與薪資分別製作印領清冊、黏貼憑證。

1. 薪資:於本校經費管理系統/專任人員薪資項下製作薪資印領清冊、 黏貼憑證,此印領清冊中公提儲金部份應為0元。

- 2. 公提費用:於本校經費管理系統/補申請公提金項下製作印領清冊、 黏貼憑證(公提費用:人事室維護,使用者無法修改)。
- 問:編制外專案工作人員(含專案博士後研究人員及專業經理人)年終工作獎金 如何請領?
- 答:1.本(112)年度改由計畫主持人至新版專案人員聘任系統下載列印,「專案 人員年終工作獎金申請表」,經考核審酌後確認金額。
	- 2.另請至本校經費管理系統/其它酬勞(年終獎金)項下製作印領清冊、黏 貼憑證,併同上述「年終工作獎金申請表」送人事室審核。

#### 問:主持人及兼任人員應該使用哪一種印領清冊呢?

- 答:1.主持人費、學習型兼任助理,請至「本校經費管理系統/10.專案計畫進 用之各類兼任人員研究津貼、主持費印領清冊」項目項下,製作印領清冊、 黏貼憑證。
	- 2.勞務型兼任助理,請至「本校經費管理系統/12.專案計畫進用之各類兼 任人員請領薪資印領清冊」項目項下,製作印領清冊、黏貼憑證。